# **Wikiprint Book**

**Title: Unicode Support in Trac**

**Subject: Igcmg\_doc - TracUnicode**

**Version: 1**

**Date: 05/05/24 19:41:16**

# **Table of Content**

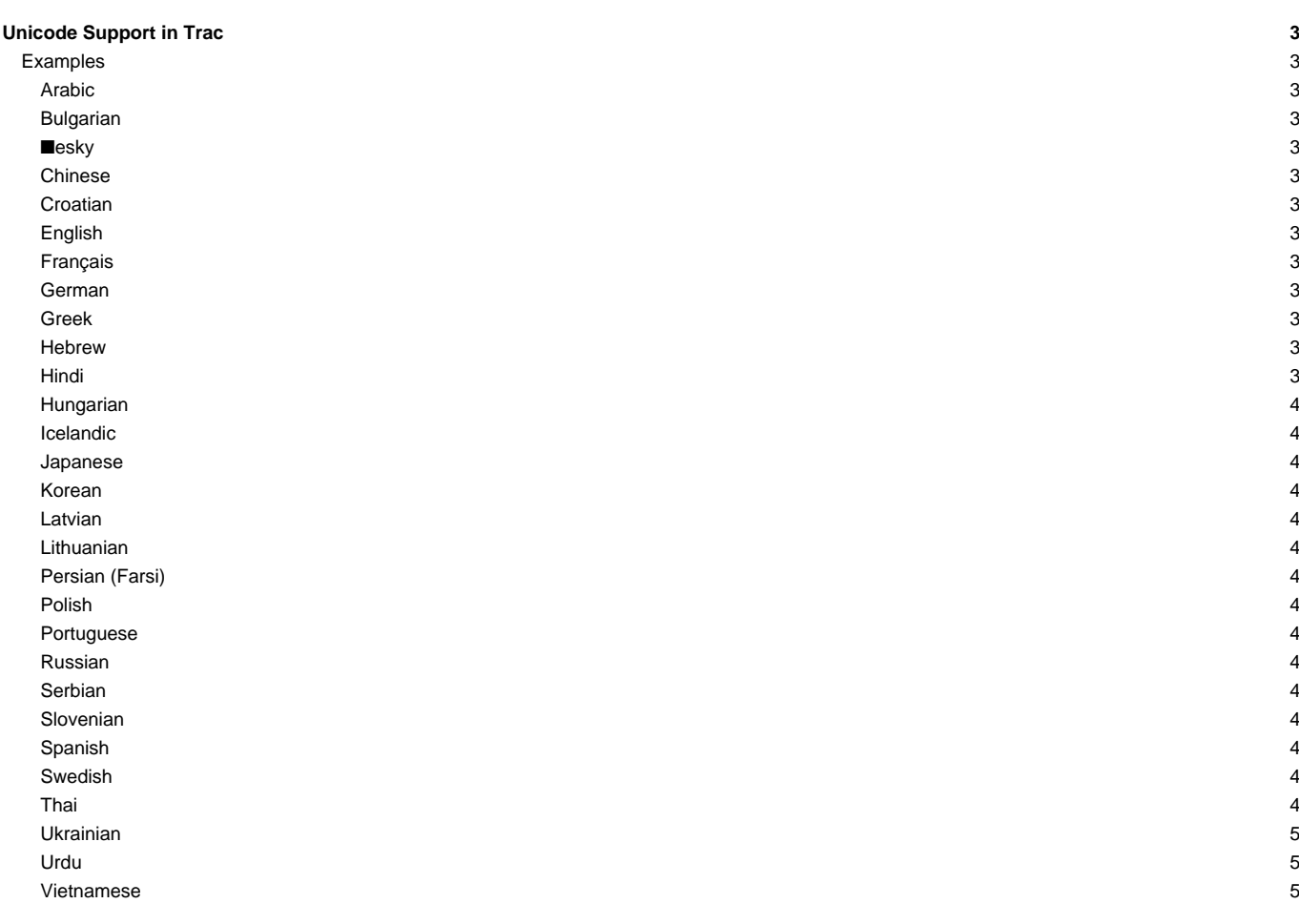

# **Unicode Support in Trac**

Trac stores all text using UTF-8 encoding, including text in tickets and wiki pages. Internal processing of text uses true Unicode representations.

As such, it supports most (all?) commonly used character encodings.

If the default encoding in your source code repository is not UTF-8, you can specify it in the [trac.ini](http://forge.ipsl.jussieu.fr/igcmg_doc/wiki/TracIni#trac-section), for example:

$$
\text{default\_cherset} = \text{gbk}
$$

You also must make sure that your **I[database backend](http://trac.edgewall.org/intertrac/DatabaseBackend)** stores its data in UTF-8; otherwise strange things will happen.

To convert your database to UTF-8, the easiest way is to dump the database, convert the dump into UTF-8 and then import the converted dump back into the database.

You can use ■[iconv](http://www.gnu.org/software/libiconv/documentation/libiconv/iconv.1.html) to convert the dump.

### **Examples**

#### **Arabic**

■■■■ ■■■■ ■■■■ ■■ ■■■■■■■ ■■■■■■■■ ■■■■ UTF-8■ ■■■ ■■ ■■■ ■■■■■■■ ■■■■■■■■■ ■■ ■■■■■ ■■■■■■ ■■■■■■■.

#### **Bulgarian**

## ■■■■■■■■■■■ ■■■■ ■■■■■■ ■■?

### ■**esky**

■eština v kódování UTF-8, žádný problém.

#### **Chinese**

Traditional: ■■■■, ■■■■; Simplified: ■■■■■■■■■

### **Croatian**

Ako podržava srpski i slovenski mora podržavati i Hrvatski - ■■žš■ ■■ŽŠ■

### **English**

Yes indeed, Trac supports English. Fully.

### **Français**

Il est possible d'écrire en Français : à, ç, û, ...

#### **German**

Trac-Wiki muß auch deutsche Umlaute richtig anzeigen: ö, ä, ü, Ä, Ö, Ü; und das scharfe ß

### **Greek**

Τα Ελληνικ■ υποστηρ■ζονται επαρκ■ς επ■σης.

### **Hebrew**

### ■■■ ■■■■ ■■■■■ ■■■■■■ ■■■ ■■ ■■■■ ■■

**Hindi**

#### ■■ ■■■■■■ ■■■■

### **Hungarian**

Árvízt■r■ tükörfúrógép

### **Icelandic**

Ævar sagði við ömmu sína: Sjáðu hvað ég er stór!

#### **Japanese**

■■ ■■■■ ■■■■ ■■■■■■ ■■■■■

#### **Korean**

■■■■ ■■■ ■■■■■■. ■ ■■■■? ■■

#### **Latvian**

Latviešu valoda ar■ str■d■!

### **Lithuanian**

Sudalyvaukime ir mes. Ar veikia lietuviškos raid■s? ■■■■■■■■■■■■■■■■■■■■■■■■■■■ kad veikia :) Kas tie mes?

#### **Persian (Farsi)**

### ■■■ ■■ ■■■ ■■■■■ ■■■ ■■■ ■■■■■ ■■■■■ ■■■■■■ ■■■■■ ■■■■ ■■■ ■■■■ ■■■ ■■ ■■■■ ■■ ■■ ■ ■■■ ■■■■■ ■■■■ ■■■■■ ■■■■■ ■■■■ ■■ HTML ■■■■■■■ ■■■■.

■■■ ■■■■■ ■■ ■■■ ■■ ■■■■ ■■ ■■ ■■■■■ ■■■ ■■ ■■ HTML ■■■■■ ■■■ ■■ ■■■■■ 12345 ■ ■■■■ ■■■■■ ABCDEF ■■ ■■■ ■■■■■■ ■■■■■ ■■■■ ■■■■.

### **Polish**

Pchn■■ w t■ ■ód■ je■a lub osiem skrzy■ fig; Nocna g■eg■ó■ka zawsze dzienn■ przekuka.

#### **Portuguese**

É possível guardar caracteres especias da língua portuguesa, incluindo o símbolo da moeda européia '€', trema 'ü', crase 'à', agudos 'áéíóú', circunflexos 'âêô', til 'ãõ', cedilha 'ç', ordinais 'aº', grau '°123'.

#### **Russian**

■■■■■■■■ ■■■■■■■■ ■■■■■: ■■■■■■■ ■■■■■■■■... ■ ■■■■■ "■" ■■■■...

### **Serbian**

Podržan, uprkos ■injenici da se za njegovo pisanje koriste ■■■ ■■■ ■■■■■■■■.

#### **Slovenian**

Ta suhi škafec puš■a vodo že od nekdaj!

### **Spanish**

Esto es un pequeño texto en Español, donde el veloz murciélago hindú comía cardlllo y kiwi

### **Swedish**

Räven raskar över isen med luva på.

### **Thai**

### Trac ■■■■■■■■■■■■■■■■■■■■■■■■■■!

**Ukrainian**

## ■■■■■■■■■ ■■■■■■■■■■■ ■■■■...

**Urdu**

# ■■■■ ■■■■ ■■■ ■■■■■ ■■■■ ■■■

**Vietnamese**

Vi■t ti■ng Vi■t c■ng ■■■c.